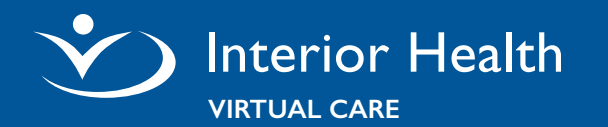

**You Will Need** a computer (with a webcam, and microphone), tablet or smartphone.

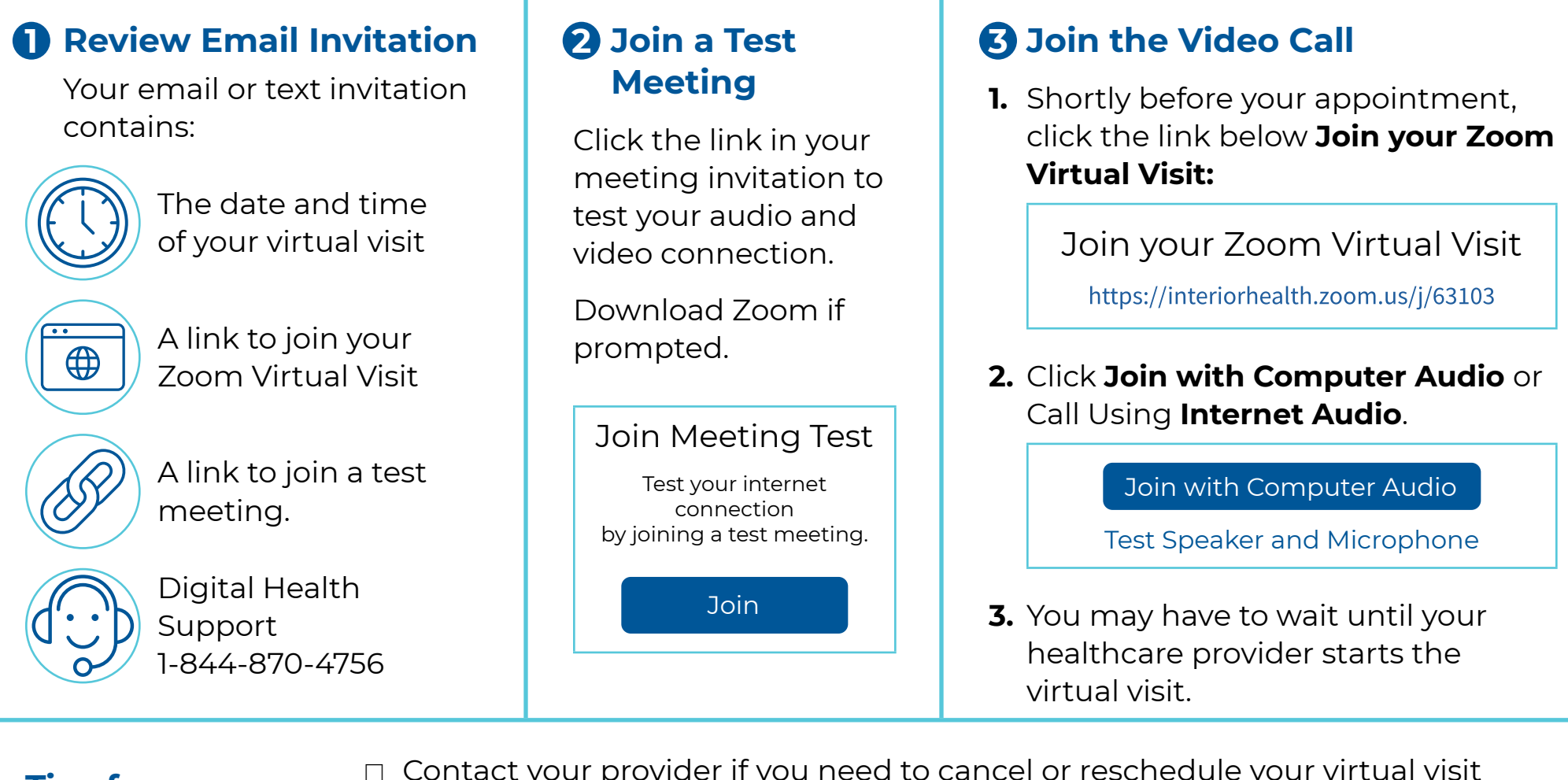

## **Tips for Getting Ready**

- □ Contact your provider if you need to cancel or reschedule your virtual visit ☐ Ensure your device is fully charged or plugged in
- ☐ Connect to secure, password-protected Wi-Fi, or use a wired connection

## **Need Help? Digital Health Support**

1-844-870-4756 | Monday to Friday, 7 a.m. to 7 p.m. (PT) [Virtual Care Services for Patients](https://www.interiorhealth.ca/health-and-wellness/accessing-care-through-technology/virtual-care-services)